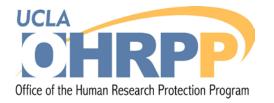

### Submitting Amendments and Continuing Reviews in webIRB

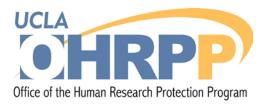

#### Creating Amendments & Continuing Reviews in webIRB

- After approval of a study in webIRB Amendments (AMs) and Continuing Reviews (CRs) are submitted through webIRB.
- AMs and CRs are created in the approved study workspace using:

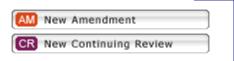

| Current State                                           | Study: Sampl               | e Approved St         | ıdy for webIRB Trai         | ning (1)  |              |                |                             |            |          |
|---------------------------------------------------------|----------------------------|-----------------------|-----------------------------|-----------|--------------|----------------|-----------------------------|------------|----------|
| Approved                                                | Full Tale of Guider        | Secola Accound S      | and frameburg Tasisian (4   | \<br>\    |              |                |                             |            |          |
|                                                         | Full Title of Study:       |                       | tudy for webIRB Training (1 | )         |              |                |                             |            |          |
| View Study                                              | Protocol ID:               | IRB#09-000016         |                             |           |              |                |                             |            |          |
| E Printer Version                                       |                            |                       |                             |           |              |                |                             |            |          |
| View Differences                                        | Principal<br>Investigator: | A PI1                 |                             |           |              |                | Study Contact<br>Person:    | Study      | Staff7 5 |
| SS-Print All Request Notes                              | Faculty Sponsor:           |                       |                             |           |              |                | Initial Submission<br>Date: | 12/26/     | 2009     |
|                                                         | Review Type:               | Full IRB Review       |                             |           |              |                | Committee:                  | Medica     | I IRB 2  |
| Owner (IRB Staff):<br>IRB Staff1                        | Approval Date:             | 1/4/2011              |                             |           |              |                | Letter of Approva           | : [View]   |          |
|                                                         | Expiration Date:           | 1/4/2012              |                             |           |              |                | cetter of rippion           | . [vicij   |          |
|                                                         | expiration bates           | 1/4/2012              |                             |           |              |                |                             |            |          |
| My Activities                                           |                            |                       |                             |           |              |                |                             |            |          |
| Send Notification to FS<br>for FS Assurances            | PI Proxy:                  |                       |                             |           |              |                |                             |            |          |
| PI Assurances                                           |                            |                       |                             |           |              |                |                             |            |          |
| Send Training                                           | PI Assurances:             | Completed             |                             |           |              |                |                             |            |          |
| Reminder                                                | FS Assurances:             | Not Required          |                             |           |              |                |                             |            |          |
| 👔 Edit PI Proxy                                         |                            |                       |                             |           |              |                |                             |            |          |
| Copy Study                                              | Request to Continue        | Participants during A | Approval Lapse:             |           |              |                |                             |            |          |
| Send Inquiry or Reply<br>to IRB                         |                            |                       |                             |           |              |                |                             |            |          |
| PI Suspend                                              |                            | Continuing            | Post-Approval Reports &     | Approved  | Completed    | Conditions and |                             | Training   | Change   |
| 📝 Study Team - Log                                      | History Amendr             | nents Reviews         | Single Subject Exception    | Documents | IRB Requests | Determinations | Correspondence              | Log        | Log      |
| Private Comment                                         | Activity                   |                       |                             |           |              |                | Author                      |            |          |
|                                                         | Project Snapsh             | iot Generated         |                             |           |              |                | Michelle Leo                | nard       |          |
| New Post-Approval Papart                                | View Pro                   | ject Snapshot         |                             |           |              |                |                             |            |          |
| New Post-Approval Report<br>or Single Subject Exception | Amendment Co               | ompleted - Approved   |                             |           |              |                | Michelle Leo                | nard       |          |
| AM New Amendment                                        |                            | view Deadline Remind  | er                          |           |              |                | System Adm                  | inistrator |          |
| CR New Continuing Review                                | Amendment Op               |                       |                             |           |              |                | A PI1                       |            |          |
|                                                         |                            |                       |                             |           |              |                |                             |            |          |

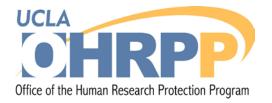

### **Amendments in webIRB**

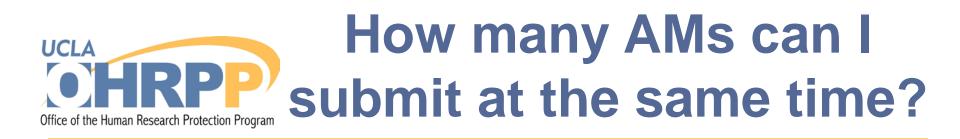

- Only one amendment can be created at a time.
- When an amendment is submitted, the sections of the application that are being modified are <u>locked</u> to further changes until the amendment is reviewed and approved.

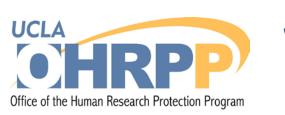

## Steps for preparing an AM application

- Step 1: Start the AM application by clicking New Amendment
   in the approved study workspace of the study you are modifying.
- **Step 2:** Describe the amendment (i.e., proposed changes to the study application).
- **Step 3:** Revise the study application and study documents, if applicable.
- **Step 4:** Submit the Amendment.

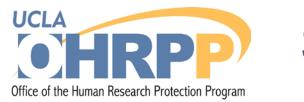

section will appear.

### Step 1: Create an AM

In the approved study workspace click on:
 New Amendment
 The Description of Amendment

| urrent State                                            | Study: Samp                                                                                                    | le Approved St          | udy for webIRB Trai           | ning (1) |              |                |                          |           |         |
|---------------------------------------------------------|----------------------------------------------------------------------------------------------------|-------------------------|-------------------------------|----------|--------------|----------------|--------------------------|-----------|---------|
| Approved                                                | Full Title of Study:                                                                                                    | Comple Assessed C       | itudy for webIRB Training (1) |          |              |                |                          |           |         |
|                                                         | Protocol ID:                                                                                                    | IRB#09-000016           | reey or weeting (1)           |          |              |                |                          |           |         |
| View Study                                              | , interest and interest and int |                         |                               |          |              |                |                          |           |         |
| Printer Version                                         |                                                                                                    |                         |                               |          |              |                |                          |           |         |
| 2 view Differences                                      | Principal<br>Investigator:                                                                                                    | A PI1                   |                               |          |              |                | Study Contact<br>Person: | Study     | Stall75 |
|                                                         | Faculty Sponsor:                                                                                                    |                         |                               |          |              |                | Initial Submission       | 12/26/    | 2009    |
| SS-Print All Request Notes                              |                                                                                                    |                         |                               |          |              |                | Date:                    |           |         |
|                                                         | Review Type:                                                                                                    | Full IRB Review         |                               |          |              |                | Committee:               | Medica    | IRB 2   |
| wner (IRB Staff):                                       |                                                                                                    |                         |                               |          |              |                |                          |           |         |
| RB Staff1                                               | Approval Date:                                                                                                    | 1/4/2011                |                               |          |              |                | Letter of Approval:      | [View]    |         |
|                                                         | Expiration Date:                                                                                                    | 1/4/2012                |                               |          |              |                |                          |           |         |
| Activities                                              |                                                                                                    |                         |                               |          |              |                |                          |           |         |
| Send Notification to FS<br>for FS Assurances            | PI Proxys                                                                                                    |                         |                               |          |              |                |                          |           |         |
| PI Assurances                                           |                                                                                                    |                         |                               |          |              |                |                          |           |         |
| Send Training                                           | PI Assurancesi                                                                                                    | Completed               |                               |          |              |                |                          |           |         |
| Reminder                                                | F5 Assurances:                                                                                                    | Not Required            |                               |          |              |                |                          |           |         |
| S Edit PI Proxy                                         | Request to Continue                                                                                                    | e Participants during   |                               |          |              |                |                          |           |         |
| Copy Study                                              | nequest to contain                                                                                                    | e Failocipairts burning |                               |          |              |                |                          |           |         |
| Send Inquiry or Reply<br>to IRB                         |                                                                                                    |                         |                               |          |              |                |                          |           |         |
| PI Suspend                                              |                                                                                                    | Continuing              | Post-Approval Reports &       | Approved | Completed    | Conditions and | 1                        | Training  | Change  |
| Ctudy Team - Log                                        | History Amendr                                                                                                    | ments Reviews           | Single Subject Exception      |          | IRB Requests | Determinations | Correspondence           | Log       | Log     |
| Physie Comment                                          | Activity<br>Project Sneps                                                                                                    | hot Generated           |                               |          |              |                | Author<br>Michelle Leon  | ard       |         |
| New Post-Approval Report                                |                                                                                                    | oject Snapshot          |                               |          |              |                |                          |           |         |
| New Post-Approval Report<br>or Single Subject Exception |                                                                                                    | ompleted - Approved     |                               |          |              |                | Michelle Leon            | ard       |         |
| New Amendment                                           | Continuing Key                                                                                                    | view Deadline Kemind    | er                            |          |              |                | System Admin             | nistrator |         |
| R New Costinuing Review                                 | Amendment O                                                                                                    | pened                   |                               |          |              |                | A PI1                    |           |         |

Note: there is 1 open Amendment for this study.

Warning: Save your work at least every 15 minutes by clicking "Save" or "Continue."

| Γ | Description | n of Amendment                                                            | — |
|---|-------------|---------------------------------------------------------------------------|---|
|   | 1.0         | * Short Title:<br>Amendment #8 for webIRB Study IRB#11-000045             |   |
|   | 2.0         | * Change in study staff and/or other personnel.                           |   |
|   |             | Principal Investigator         Contact Person                             |   |
|   |             | Key Personnel (Study Staff and/or Other Personnel)         Not applicable |   |

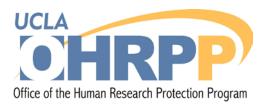

#### Step 2: Describe the Amendment

#### Complete the **Description of Amendment** section:

|   |             | Note: there is 1                                                                                                    |
|---|-------------|----------------------------------------------------------------------------------------------------|
|   |             | Warning: Save your work at least e                                                                                                    |
| Γ | Description | n of Amendment                                                                                                    |
|   | 1.0         | * Short Title:<br>Amendment #8 for webIRB Study IRB#11-000045                                                                                                    |
|   | 2.0         | <ul> <li>* Change in study staff and/or other personnel.</li> <li>Check all that apply:         <ul> <li>Principal Investigator</li> <li>Contact Person</li> <li>Key Personnel (Study Staff and/or Other Personnel)</li> <li>Not applicable</li> </ul> </li> </ul> |
|   | 3.0         | If this amendment includes a change to the Principal investigator and the current person filling this rol                                                                                                    |
|   | 4.0         | * Minor Amendment - Types of change(s) proposed.<br>Check all that apply:                                                                                                    |

- **1.0- Provide a short title** The title will appear on the AN.
- 2.0- Indicate whether or not there is change in study staff and/or key personnel
   New study staff/personnel will have access to the study when the AM is approved.

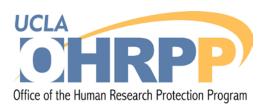

# Step 2: Describe the amendment (cont'd)

| Check all that apply:                                                                                                    | Se<br>ch<br>bo<br>be |
|----------------------------------------------------------------------------------------------------|----------------------|
| Clarification or technical change                                                                                                    | _                    |
| Minor increase/decrease in number of Study participants                                                                                                    | ch                   |
| Narrowing of the inclusion criteria                                                                                                    |                      |
| Broadening of the exclusion criteria                                                                                                    |                      |
| Changes in the dosage or form (e.g., tablet to liquid) but not the route of administration of an approved drug                                                                                                    | l bo                 |
| Increase or decrease in the number of safety monitoring visits provided that there is no impact on subject safety.                                                                                                    |                      |
| Addition or deletion of study sites                                                                                                    | ha                   |
| Change in payments to study participants                                                                                                    |                      |
| Minor changes to recruitment materials                                                                                                    |                      |
| Minor changes to screening procedures                                                                                                    | de                   |
| Change in funding source(s)                                                                                                    |                      |
| Other                                                                                                    |                      |
| None of the above                                                                                                    |                      |
| <br>* Major Amendment - Types of change(s) proposed.<br>Check all that apply:                                                                                                    | pro<br>ch            |
| <br>* Major Amendment - Types of change(s) proposed.<br>Check all that apply:                                                                                                    | pro<br>ch            |
| <ul> <li>* Major Amendment - Types of change(s) proposed.</li> <li>Check all that apply:         <ul> <li>Change in study design of a protocol approved by the full board of the IRB</li> <li>Change in status of study participants (e.g., study participant becomes prisoner, ward, or pregnant in a protocol not approved for these populations</li> </ul> </li> </ul>                                                                                                    | pro<br>ch            |
|                                                                                                    | pro<br>ch            |
| <ul> <li>* Major Amendment - Types of change(s) proposed.</li> <li>Check all that apply:         <ul> <li>Change in study design of a protocol approved by the full board of the IRB</li> <li>Change in status of study participants (e.g., study participant becomes prisoner, ward, or pregnant in a protocol not approved for these populations (Note: This primarily applies to medical or treatment studies.)</li> <li>Addition of a procedure not approvable using expedited review procedures (e.g., ionizing radiation)</li> </ul> </li> </ul>                                                                                                    | pro<br>ch            |
| <ul> <li>* Major Amendment - Types of change(s) proposed.</li> <li>Check all that apply:         <ul> <li>Change in study design of a protocol approved by the full board of the IRB</li> <li>Change in status of study participants (e.g., study participant becomes prisoner, ward, or pregnant in a protocol not approved for these populations (Note: This primarily applies to medical or treatment studies.)</li> <li>Addition of a procedure not approvable using expedited review procedures (e.g., ionizing radiation)</li> <li>Changes that increase risk or discomfort to study participants</li> </ul> </li> </ul>                                                                                                  | pro<br>ch            |
| <ul> <li>* Major Amendment - Types of change(s) proposed.</li> <li>Check all that apply:         <ul> <li>Change in study design of a protocol approved by the full board of the IRB</li> <li>Change in status of study participants (e.g., study participant becomes prisoner, ward, or pregnant in a protocol not approved for these populations (Note: This primarily applies to medical or treatment studies.)</li> <li>Addition of a procedure not approvable using expedited review procedures (e.g., ionizing radiation)</li> <li>Changes that increase risk or discomfort to study participants</li> <li>Substantive changes to a consent form or other study documents distributed to subjects.</li> </ul> </li> </ul> | pro<br>ch            |
| <ul> <li>* Major Amendment - Types of change(s) proposed.</li> <li>Check all that apply:         <ul> <li>Change in study design of a protocol approved by the full board of the IRB</li> <li>Change in status of study participants (e.g., study participant becomes prisoner, ward, or pregnant in a protocol not approved for these populations (Note: This primarily applies to medical or treatment studies.)</li> <li>Addition of a procedure not approvable using expedited review procedures (e.g., ionizing radiation)</li> <li>Changes that increase risk or discomfort to study participants</li> </ul> </li> </ul>                                                                                                  | pro<br>ch            |

Select the check box(es) that best describe the proposed change(s).

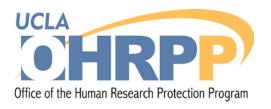

# Step 2: Describe the amendment (cont'd)

| 7.0 | * Provide a s         | ummary of the proposed modifications and describe the reason(s) for the modifications.         | justification<br>you selecte<br>and 5.0.<br>• If applical | a description and<br>n for the changes<br>ed in Items 2.0, 4.0,<br>ble, describe<br>es for re-consenting |
|-----|-----------------------|------------------------------------------------------------------------------------------------|-----------------------------------------------------------|----------------------------------------------------------------------------------------------------|
|     | 7.1                   | Attach a summary of changes here (if applicable).                                              | subjects.                                                 | ee for to concorning                                                                                     |
|     |                       | Add                                                                                            |                                                           |                                                                                                    |
|     |                       | name version<br>There are no items to display                                                  |                                                           |                                                                                                    |
|     | <i>Note:</i> All othe | r materials - such as consent forms, recruitment flyers, etc - must be attached to the appropr | iate section of the application - not here.               |                                                                                                    |

### 7.1- If applicable, attach the summary of changes provided by the sponsor.

- •Use Item 7.0 to describe the changes that apply to the study.
- Do not attach new or modified study documents.

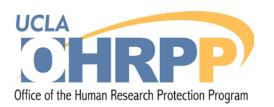

# Step 2: Describe the amendment (cont'd)

| 8.0 | 8.0 | * Are any pa                                                                                                    | rticipants currently enrolled in the study?                                                                                                    |                                                                                                    |                                                  |
|-----|-----|----------------------------------------------------------------------------------------------------|----------------------------------------------------------------------------------------------------|----------------------------------------------------------------------------------------------------|--------------------------------------------------|
|     |     | <ul> <li>Yes</li> <li>No</li> <li>Not Appli<br/>Clear</li> <li>If yes, answer</li> <li>8.1</li> </ul>                                                                                         | cable r the following items: Should current study participants be notified or re-consented?  Yes No No No No No Clear Should participants who have completed the study be notified? | <ul> <li>8.0 Indicate whet any subjects current in the study.</li> <li>If applicable des procedures for resubjects in Item</li> </ul> | r <b>ently enrolled</b><br>cribe<br>e-consenting |
|     | 8.3 | <ul> <li>Yes</li> <li>No</li> <li>Not Applicable - No study participants have been enrolled Clear</li> <li>If you indicated "No" for items 8.1 and/or 8.2, indicate the rationale.</li> </ul> |                                                                                                    |                                                                                                    |                                                  |

Addendum Consent Templates are available at

http://ora.research.ucla.edu/OHRPP/Pages/ConsentTemplates.aspx#addendum

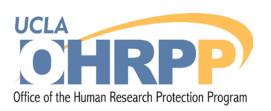

SmartForm

amendment workspace. Then click "Submit Amendment" under "My Activities" to submit the amendment to the IRB.

## **Step 2: Describe the** amendment (cont'd)

| 9.0     | 0 * Is a Post-Approval <u>Rep</u> o                          | ort included in this amendment?                                                                  |                                                                                                    |
|---------|--------------------------------------------------------------|--------------------------------------------------------------------------------------------------|----------------------------------------------------------------------------------------------------|
|         | A<br>•<br>•                                                  | <b>pproval Report (P</b><br>The application will<br>If the PAR has been<br>application, select " | <b>AR) with the Amendment.</b><br>branch with the PAR questions.<br>n submitted as a separate<br>'No".<br>go to the next section. |
|         |                                                              |                                                                                                  |                                                                                                    |
| inish — |                                                              |                                                                                                  | Finish                                                                                                    |
|         | Please ensure year have updated the appropriate items on the | original study application form                                                                  | When you reach Finish                                                                                                    |

- when you reach **Finish** click "SmartForm" to go If you have completed the amendment smartform and updated the appropriate items on the study application smartform, click "Finish" to return to the to the study application.
  - Section 1.1 of the study application will appear.

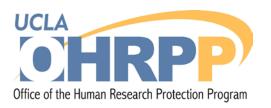

# Step 3: Modify the study application

Continue >>

|   | << Back        |                   | Save   Exit   Hide/Show Errors  Print   Jump To:                                        | 1.1 - Study Title and Key Personnel 🗷                             |   |
|---|----------------|-------------------|-----------------------------------------------------------------------------------------|-------------------------------------------------------------------|---|
| 0 | Reviewer N     | otes (0 Notes To  | otal)                                                                                   | 1.1 - Study Title and Key Personnel                               |   |
|   |                |                   |                                                                                         | 1.1a - Other Personnel                                            |   |
|   |                |                   |                                                                                         | 1.2 - Conflict of Interest Information                            |   |
|   |                |                   | Warning: Save your work at least every 15 minutes                                       | 2.1 - Project Identification Information                          |   |
|   |                |                   |                                                                                         | 2.2 - Lay Summary and Keywords                                    | - |
| ١ | General In     | formation —       |                                                                                         | 5.1 - Type of Study Review                                        |   |
|   | All items mari | ked with a red a: | sterisk (*) are required. Items without an asterisk may or may not be required dependin | 6.1 - Funding and Other Study Characteristics                     |   |
|   | 1.0            | -                 |                                                                                         | 7.1 - Study Locations                                             |   |
|   | 1.0            | Tun muc vi c      | the Submission:                                                                         | 7.2 - UCLA or UCLA Network Sites                                  | ĺ |
|   |                | Sample Approv     |                                                                                         | 8.1 - Methods/Procedures - Descriptors                            |   |
|   |                |                   |                                                                                         | 8.3 - Clinical Trial of a Behavioral Intervention, Drug, Biologic |   |
|   |                |                   | *                                                                                       | 8.6 - Drugs/Biologics/Dietary Supplements                         |   |
|   |                |                   |                                                                                         | 8.10 - Regulatory and Committee Approvals                         |   |
|   |                | 1.1               | Protocol Version Date and/or Number: 🗐                                                  | 9.2 - Information about Study Data                                |   |
|   |                |                   |                                                                                         | 9.2a - Privacy                                                    |   |
|   |                |                   |                                                                                         | 9.3 - Data Security                                               |   |
|   |                |                   |                                                                                         | 9.4 - Data Security Plan                                          | , |
|   | 2.0            | *Working or L     | Lay Title: 😌                                                                            | < III >>                                                          |   |
|   |                | Sample Approv     | ved Study for webIRB Training (1)                                                       |                                                                   |   |
|   |                |                   |                                                                                         |                                                                   |   |

#### 3.0 Drincinal Investigator

1.1 - Study Title and Key Personnel 1.1a - Other Personnel 1.2 - Conflict of Interest Information 2.1 - Project Identification Information 2.2 - Lav Summary and Keywords CRC1.1 - Continuing Review - Type of Study CRC1.6 - Continuing Review - Research Involving Direct Cor CRC1.7 - Continuing Review - Research Involving Direct Cor CRC1.8 - Summary of Research Results CRC1.9 - Information for Studies that have Expired or that v CRC2.1 - Post-Approval Reports (including Unanticipated Prc CRC2.5 - Summary of Recent Literature 5.1 - Type of Study Review 5.2 - Expedited Review 6.1 - Funding and Other Study Characteristics 6.2 - Funding - Description 7.1 - Study Locations

- Review all sections of the study application. Use Jump To or Continue to navigate through the sections.
- Modify <u>all relevant</u> sections of the study application.
- Click **Save** after revising each section.
- DO NOT modify the response in the CRC sections. Studies converted to webIRB at the time of continuing review contain the CRC sections.

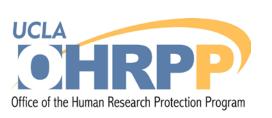

# Step 3: Modify the study application (cont'd)

Upload copies of the advertisements/flyers/information sheets/internet postings below. If you will be using announcements on the radio, TV, etc. provide a copy of the script, or a video or audio clip.

Add Delete Document Name

2.0

Edit] print ad.Prob.6.30.09.doc

[Edit] OCRC Radio script.6.30.09.doc
[Edit] Opioid Radio script.7.29.09.doc

#### **Revised Documents:**

- Use **Edit** to replace previous versions of documents with the updated versions.
- Use Add to upload new documents in the application.
- Update the document title to distinguish between the marked and clean copy. Include the version date. (e.g., "child assent\_marked\_010111", "child asssent\_clean\_010111").
- To remove documents, click on the checkbox of the document you want to remove. Then click on **Delete**.

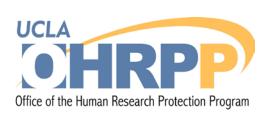

# Step 3: Modify the study application (cont'd)

## Example: The PI is adding a youth assent and revising the HIV consent form in section 20.3.

Modify the consent form and save the marked and clean copy on your desktop. Name them "HIV Consent Form-marked 081211" and "HIV Consent Form- clean 081211".

Section 20.3 before uploading the youth assent and revised consent forms.

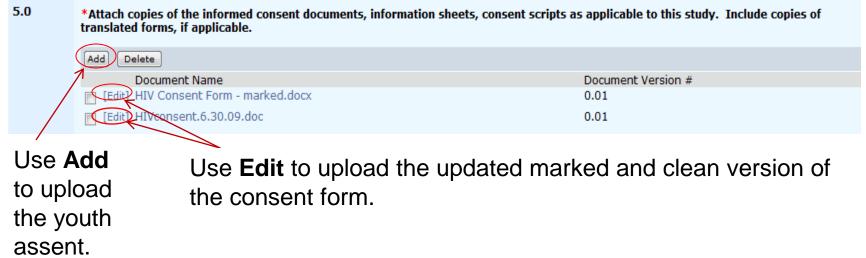

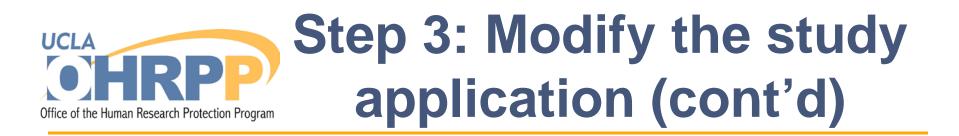

#### Section 20.3 before uploading the youth assent and revised consent form.

| 5.0 | *Attach copies of the informed consent documents, information sheets, consent scripts as applicable to this study. Include copies of translated forms, if applicable. |                    |  |  |  |  |
|-----|----------------------------------------------------------------------------------------------------|--------------------|--|--|--|--|
|     | Add Delete                                                                                                    |                    |  |  |  |  |
|     | Document Name                                                                                                    | Document Version # |  |  |  |  |
|     | [Edit] HIV Consent Form - marked.docx                                                                                                    | 0.01               |  |  |  |  |
|     | [Edit] HIVconsent.6.30.09.doc                                                                                                    | 0.01               |  |  |  |  |

#### Section 20.3 after uploading the new youth assent and revised consent form.

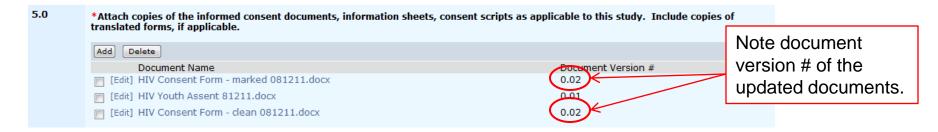

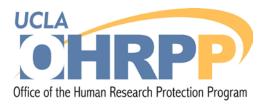

# Step 3: Modify the study application (cont'd)

| Save   Exit   H                                                               | ide/Show Errors  Print   Jump To: 1.1 - Study Title and   | <ul> <li>Click Exit when you are</li> </ul> |
|-------------------------------------------------------------------------------|-----------------------------------------------------------|---------------------------------------------|
| • Reviewer Notes (0 Notes Total)                                              | 1.1 - Study Title ar                                      |                                             |
|                                                                               | 1.1a - Other Perso                                        | done updating the study                     |
|                                                                               | 1.2 - Conflict of Int                                     |                                             |
| Warning: Save                                                                 | your work at least every 15 minutes 2.1 - Project Ident   | application.                                |
|                                                                               | 2.2 - Lay Sommary                                         |                                             |
| General Information                                                           | 5.1 - Type of Study                                       | · Vou will roturn to the                    |
| All items marked with a red asterisk (*) are required. Items without an aster | isk may or may not be required dependin 6.1 - Funding and | <ul> <li>You will return to the</li> </ul>  |
| 10                                                                            | 7.1 - Study Locatio                                       | Finish section of the                       |
|                                                                               |                                                           |                                             |
|                                                                               |                                                           | Amendment Smartform.                        |
|                                                                               |                                                           |                                             |

| << Back    | Save   Exit   Hide/Show Errors                                                                                                    | Print   Jump To: Finish +                                                           | Finish |
|------------|----------------------------------------------------------------------------------------------------|-------------------------------------------------------------------------------------|--------|
| • Reviewer | Note (O Notes Total)                                                                                                    |                                                                                     |        |
| Finish—    |                                                                                                    |                                                                                     |        |
|            | Please ensure you have updated the appropriate items on the original study application form<br>SmartForm                                                                     |                                                                                     |        |
|            | If you have completed the amendment smartform and updated the appropriate items on the study application smartf<br>under "My Activities" to submit the amendment to the IRB. | form, click "Finish" to return to the amendment workspace. Then click "Submit Amend | ment"  |
|            |                                                                                                    | Click <b>Finish</b> to go to                                                        |        |
| << Back    | Save   Exit   Hide/Show Errors                                                                                                    | Cher I IIISII lo go lo                                                              | Finish |
|            |                                                                                                    | the Amendment                                                                       |        |
|            |                                                                                                    | workspace to submit.                                                                |        |

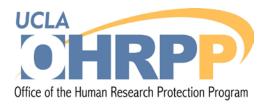

### Step 4: Submit

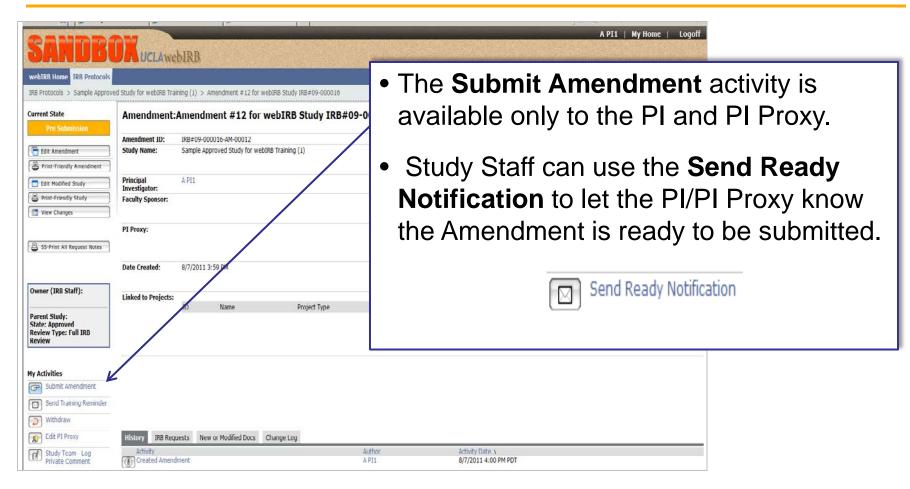

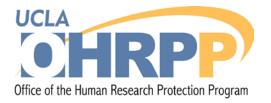

# **Continuing Reviews**

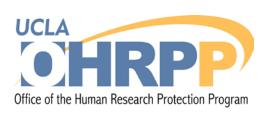

## Steps for preparing a CR application

 Step 1: Start the CR application by clicking in the approved study workspace.

CR New Continuing Review

- **Step 2:** Complete the CR application.
- **Step 3:** Submit the CR.
  - If you are modifying the study application at the time of continuing review, create and submit a separate amendment.
  - If you are submitting a PAR at the time of continuing review, create a PAR in the approved study workspace. The PAR will be reviewed with the CR.

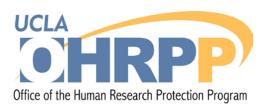

# Step 1: Create a CR application

|                                                                                                    | adverse land to be a second as a second second second second second second second second second second second s |                                                                                                    |                                                         |
|----------------------------------------------------------------------------------------------------|----------------------------------------------------------------------------------------------------|----------------------------------------------------------------------------------------------------|---------------------------------------------------------|
|                                                                                                    | Current State                                                                                                   | Study: Sample Approved Study for webIRB Training (1)                                                                                           |                                                         |
|                                                                                                    | Approved                                                                                                    | Full Title of Study: Sample Approved Study for webIRB Training (1)                                                                             |                                                         |
| • In the approved study                                                                                                    | Titew Study                                                                                                    | Protocol ID: IRB=09-000016                                                                                                    |                                                         |
| <ul> <li>In the approved study</li> </ul>                                                                                                    | E Printer Version                                                                                               |                                                                                                    |                                                         |
|                                                                                                    | The view Differences                                                                                            | Principal A PI1<br>Investigator:                                                                                                    | Study Contact Study Stall75<br>Person:                  |
| workspace click on:                                                                                                    | ( N                                                                                                    | Faculty Sponsor:                                                                                                    | Initial Submission 12/26/2009<br>Date:                  |
|                                                                                                    | SS-Print All Request Notes                                                                                      |                                                                                                    | vale:                                                   |
|                                                                                                    |                                                                                                    | Review Type: Full IRB Review                                                                                                    | Committee: Medical IRD 2                                |
| CR New Continuing Review                                                                                                    | Owner (IR8 Staff):                                                                                              |                                                                                                    |                                                         |
|                                                                                                    | IRB Staff1                                                                                                    | Approval Date: 1/4/2011<br>Expiration Date: 1/4/2012                                                                                           | Letter of Approval: [View]                              |
|                                                                                                    |                                                                                                    | Expiration Date: 1/4/2012                                                                                                    |                                                         |
| <b>`</b>                                                                                                    | My Activities                                                                                                   |                                                                                                    |                                                         |
|                                                                                                    | Send Notification to FS<br>for FS Assorances                                                                    | PI Proxy:                                                                                                    |                                                         |
|                                                                                                    | PI Assurances                                                                                                   |                                                                                                    |                                                         |
|                                                                                                    | G Send Training                                                                                                 | PT Assurances: Completed                                                                                                    |                                                         |
|                                                                                                    | Reminder<br>Edit PI Proxy                                                                                       | FS Assurances: Not Required                                                                                                    |                                                         |
|                                                                                                    | Copy Study                                                                                                    | Request to Continue Participants during Approval Lapse:                                                                                        |                                                         |
|                                                                                                    | Send Inquiry or Regly                                                                                           |                                                                                                    |                                                         |
|                                                                                                    | to IRB                                                                                                    |                                                                                                    |                                                         |
|                                                                                                    | PI Suspend                                                                                                    | History Amendments Continuing Post-Approval Reports & Approved Completed Cond<br>Reviews Single Subject Exception Documents IRB Requests Deter | itions and<br>Correspondence Training Change<br>Log Log |
|                                                                                                    | Study Team - Log<br>Private Comment                                                                             | Activity                                                                                                    | author                                                  |
| <ul> <li>The Continuing Review-Type of</li> </ul>                                                                                                    |                                                                                                    | Oppingert Snapshot Generated                                                                                                    | Michelle Leonard                                        |
| green green | New Post Approval Report                                                                                        | View Project Snapshot                                                                                                    |                                                         |
| Ctudy as ation will appear                                                                                                    | or Single Subject Exception                                                                                     | Amendment Completed - Approved     Continuing Review Deadline Reminder                                                                         | Michelle Leonard<br>System Administrator                |
| Study section will appear:                                                                                                    | New Costinuing Review                                                                                           | Amendment Opened                                                                                                    | A PI1                                                   |
|                                                                                                    |                                                                                                    | 080                                                                                                    |                                                         |

| -       |                                                  |                                                                                  | New: Continuing Review                                                                                                    |
|---------|--------------------------------------------------|----------------------------------------------------------------------------------|----------------------------------------------------------------------------------------------------|
| SA      | NDBOXUCLAwebIRB                                  |                                                                                  |                                                                                                    |
| << Back |                                                  | Save     Print                                                                   | Continue >>                                                                                                    |
| Contin  | Wan                                              | ning: Save your work at least every 15 minutes by clicking "Save" or "Continue." |                                                                                                    |
| 1.0     | IRB# for the study:<br>IRB# 09-000016            |                                                                                  |                                                                                                    |
| 2.0     | *Indicate the type of report you are submitting: |                                                                                  | Guidance: If any of the following conditions apply, the study must remain open:                                                                                                    |
|         | C Study Closure<br>Clear                         |                                                                                  | <ol> <li>Local enrollment to the<br/>study is on opping.</li> <li>Anterventions are engang.</li> <li>Local participant, follow up is<br/>engoing.</li> <li>Local participant, follow up is<br/>engoing.</li> <li>Local participant, follow up is<br/>engand.</li> <li>Local participant, follow up is<br/>engander in the structure of the structure<br/>preparation that involve due<br/>or paccess to individually<br/>identifiable information is</li> </ol> |

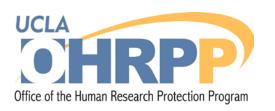

### Step 2: Complete the CR application

| SA<br><< Back          | NDBOKUCLAWEBIRB                                                                                                    | New: Continuing Reviews - Save     Print                                                                                                    |
|------------------------|----------------------------------------------------------------------------------------------------|----------------------------------------------------------------------------------------------------|
| Continui<br>1.0<br>2.0 | Warning: Save you                                                                                                    | <ul> <li>The SmartForm will branch depending on<br/>the type of report you are submitting:</li> <li>Progress report for continuing review</li> <li>Study Closure</li> <li>Click Continue to navigate through the<br/>sections.</li> </ul> |
| 3.0                    | You have indicated in the Study smartform that the following apply to the study design<br>The research activities <u>involve direct contact</u> with study participants (e.g.,collection of data |                                                                                                    |
| 4.0                    | UCLA IRB Expiration Date of this Study:<br>1/4/2012                                                                                                    |                                                                                                    |

#### **Step 2: Complete the CR** application (cont'd) Office of the Human Research Protection Program

| UCL                                                                                                    | AwebIRB and the second of the second second s |                                                                                                    |  |  |  |  |  |
|----------------------------------------------------------------------------------------------------|----------------------------------------------------------------------------------------------------|----------------------------------------------------------------------------------------------------|--|--|--|--|--|
| << Back                                                                                                    | Exit   Hide/Show Errors  Print   Jump To: 2.1 - Post-Approval Reports (Including Unanticipated Problems Involving Risks to Participants or Others) +                                                                                                    | Continue >>                                                                                                    |  |  |  |  |  |
| Reviewer                                                                                                    | Note                                                                                                    |                                                                                                    |  |  |  |  |  |
| Туре                                                                                                    | P                                                                                                    | eviewer Modified                                                                                                    |  |  |  |  |  |
|                                                                                                    | There are no items to display                                                                                                    |                                                                                                    |  |  |  |  |  |
| Post-App                                                                                                    | Warning: Save your work at least every 15 minutes by clicking "Save" or "Continue."<br>roval Reports (including Unanticipated Problems involving Risks                                                                                                    |                                                                                                    |  |  |  |  |  |
| 1.0                                                                                                    | *Did any of the following occur during the past approval period for this study?                                                                                                    |                                                                                                    |  |  |  |  |  |
|                                                                                                    | Check all that apply:                                                                                                    |                                                                                                    |  |  |  |  |  |
|                                                                                                    |                                                                                                    |                                                                                                    |  |  |  |  |  |
|                                                                                                    | Unexpected or serious adverse events DSMB report or new information regarding the safety of the study                                                                                                    |                                                                                                    |  |  |  |  |  |
|                                                                                                    |                                                                                                    |                                                                                                    |  |  |  |  |  |
| Protocol violations, incidents or complaints     Study audit or monitoring from an outside group (e.g., study sponsor, FDA, etc.) |                                                                                                    |                                                                                                    |  |  |  |  |  |
|                                                                                                    | Kone of the Above     Kone of the Above                                                                                                    |                                                                                                    |  |  |  |  |  |
|                                                                                                    | <ul> <li>If you indicated that any of the above occurred, did you submit the required reports for those that should have been reported within 3 or 10 working days during the past approval period?</li> <li>Guidance: Please click on the following link for a list of reporting requirements and timeframes. (link)</li> <li>Yes No</li> <li>If you answered 'No' above, create and submit a separate post-approval report(s) within webIRB referencing the IRB number of this continuing review application.</li> </ul>                                                                                                    | Guidance item 1.1:<br>Please click on the following<br>link for a list of reporting<br>requirements and timeframes.<br>(link) |  |  |  |  |  |

UCLA

If you have not submitted all the required post-approval reports during the past approval period:

- Go to the approved study workspace and create a PAR.
- The PAR will be reviewed along with the CR.
- Submit the PAR at the same time you submit the CR.

# Step 2: Complete the CR application (cont'd)

| << Back        | Save   Exit   Hide/Show Errors   Print   Jump To: 4.0 - Continuing Review or Closure Report -                                                                                                    |                                                               |  |  |  |
|----------------|----------------------------------------------------------------------------------------------------|---------------------------------------------------------------|--|--|--|
| <b>Reviewe</b> | er Note                                                                                                    |                                                               |  |  |  |
| Туре           |                                                                                                    | Reviewer Modified                                             |  |  |  |
|                | There are no items to display                                                                                                    |                                                               |  |  |  |
| Continui       | ing Review or Closure Report                                                                                                    |                                                               |  |  |  |
|                | Instructions for Submission                                                                                                    |                                                               |  |  |  |
|                | If you are closing your IRB Approved or Certified Exempt study, submit this completed form within 30 days of completion or termination of all resear                                                                                                    | ch activity, even if the current approval period has expired. |  |  |  |
|                | When you are ready to submit this report, please use the following steps to submit the application to the IRB for review.                                                                                                    | Click <b>Finich</b> when you                                  |  |  |  |
|                | <ol> <li>Click the "Finish" button on this page to return to the Continuing review/Study Closure workspace.</li> <li>If you have any amendments to submit at the same time as the report, use the "Create Linked Amendment" button under "My Activities."</li> </ol> | Click Finish when you                                         |  |  |  |
|                | <ol> <li>Submit the report by using the "Submit Continuing Review" activity</li> <li>Once the report is submitted, the state indicator at the top left of the workspace will no longer display "Pre-Submission."</li> </ol>                                          | reach Section 4.0-                                            |  |  |  |
|                | Contact OHRPP/IRB office if you have any questions.                                                                                                    | Continuing Review or                                          |  |  |  |
|                | Call the General Campus IRB staff at 310-825-7122 or email gdrb@research.uda.edu.                                                                                                    | -                                                             |  |  |  |
|                | <ul> <li>Call the Medical IRB staff at 310-825-5344 or email mirb@research.ucla.edu.</li> <li>For exempt protocols only, contact Wendy Brunt at 310-825-4810 or email wbrunt@research.ucla.edu.</li> </ul>                                                           | Closure Report to go to                                       |  |  |  |
|                | OHRPP Guidance #17 on this topic is posted on the OHRPP website at http://ohrpp.research.ucla.edu.                                                                                                    | the CR workspace.                                             |  |  |  |
|                |                                                                                                    | The ON WORSpace.                                              |  |  |  |
|                |                                                                                                    |                                                               |  |  |  |
| << Back        | Save   Exit   Hide/Show Errors   Print   Jump To: 4.0 - Continuing Review or                                                                                                    | Closure Report +                                              |  |  |  |

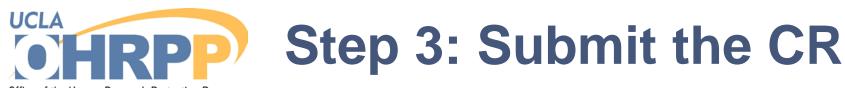

Office of the Human Research Protection Program

| webIRB Home IRB Protocols                                 |                                                                 |                  |                  | a |
|-----------------------------------------------------------|-----------------------------------------------------------------|------------------|------------------|---|
| IRB Protocols > Sample Appro                              | ved Study for webIRB Tr                                         | aining (1) > 201 | 2 Review for IRE |   |
| Project State<br>Pre Submission                           | Continuing                                                      | Review: 2        | 2012 Revie       | • |
|                                                           | Continuing Review<br>ID:                                        | IRB#09-0000      | 16-CR-00006      | Ν |
| Edit Continuing Review                                    | Study ID:                                                       | IRB#09-0000      | 16               | t |
| - Finter-Friendly Version                                 | Principal Investiga                                             | ator:            |                  | l |
| SS-Print All Request Notes                                | Faculty Sponsor:                                                |                  | / '              |   |
|                                                           | SAE since last Con<br>Total enrolled for<br>last progress revie | this site since  |                  |   |
| Owner (IRB Staff):                                        | Any modifications<br>to implementation                          | 2                | ior              |   |
| Parent Study:<br>State: Approved<br>Review Type: Full IRB | Initial Submission<br>Committee:                                | Date:            |                  |   |
| Review                                                    | Proxy:                                                          |                  |                  |   |
| 1y Activities                                             |                                                                 |                  |                  |   |
| Send Notification to FS<br>for FS Assurances              | PI Assurances:                                                  | Pending          |                  |   |
| Submit Continuing<br>Review                               | FS Assurances:                                                  | Not Required     |                  |   |
| Withdraw                                                  |                                                                 |                  |                  |   |

Study Team - Log Private Comment • The **Submit Continuing Review** activity is available only to the PI and PI Proxy.

 Study Staff can use the Send Ready Notification to let the PI/PI Proxy know the CR is ready to be submitted.

|                  | ruculty opensor.                                            |                     |                                        |
|------------------|-------------------------------------------------------------|---------------------|----------------------------------------|
|                  | SAE since last Continuing Review:                           |                     | Consent requires modification?:        |
|                  | Total enrolled for this site since<br>last progress review: |                     | Significant new findings to disclose?: |
| iff):            | Any modifications not approved prior<br>to implementation3  |                     | Study expiration date:                 |
|                  | Initial Submission Date:                                    |                     | Review Type:                           |
| i<br>ull IRB     | Committee                                                   | Medical IRB 2       | Meeting Date & Time:                   |
|                  | Proxy:                                                      |                     |                                        |
| ication to FS    | PI Assurances: Pending                                      |                     |                                        |
| urances          | FS Assurances: Not Required                                 |                     |                                        |
| xy .             | Request to Continue Participants during Approval Lapse:     |                     |                                        |
| m - Log<br>mment | History Documents Amendments Reportable Events IRB Requests | Correspondence Chan | ge Log                                 |

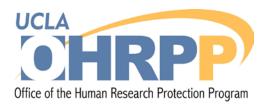

IRB Protocols > Sample Approved Study for webIRB Training (1) > 2012 Revi

ID: Study ID:

Continuing Review

Principal Investigator

SAE since last continuing Review:

Any modifications not approved prior

Total enrolled for this site since last progress review:

Faculty Sponsor:

to implementation?:

Committee:

PI Proxy:

PLAssurances:

FS Assurances:

Initial Submission Date:

**IRB Protocols** 

webIRB Home

Project State

Edit Continuing Review

E SS-Print All Request Notes

Send Notification to FS

for FS Assurances

Submit Continuing

Study Team - Log Private Comment

Review

Edit PI Proxy

Owner (IRB Staff):

Parent Study:

Review

My Activities

State: Approved Review Type: Full IRB UCLAwebIRB

Continuing Review: 201/2

IRB#09-000016-CR-0

IRB#09/000016

## Submit the CR

#### **Before submitting:**

If you have a faculty sponsor (FS) use **Send Notification to FS for FS Assurances** to obtain your FS assurances.

#### To submit the CR:

PI Assurances

- Submit Continuing Review available only to the PI and PI Proxy.
- Send Ready Notification available only to study staff to let the PI/PI Proxy know the CR is ready to be submitted.

#### After Submitting:

• The activity

Pending.

Request to Continue Participants during A

Not Required

will appear.

• The PI must provide his/her assurance by clicking on this activity.

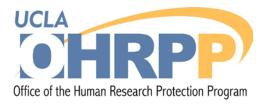

#### **PI Assurances**

#### The PI must provide the appropriate PI Assurances.

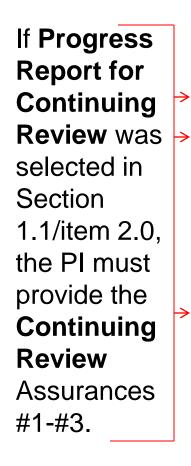

#### PI Assurances

#### PI Assurances

#### **Continuing Review**

- 1.0 I certify that the information provided in this application is complete and correct. Agree
- 2.0 I understand that as Principal Investigator, I have ultimate responsibility for the conduct of the study, the ethical performance of the project, the protection of the rights and welfare of human subjects, and strict adherence to any stipulations imposed by the IRB. Agree
- 3.0 I agree to comply with all UCLA policies and procedures, as well as with all applicable federal, State, and local laws regarding the protection of human subjects in research, including, but not limited to, the following:
  - Ensuring that the personnel performing the project are qualified, appropriately trained, and will adhere to the
    provisions of the approved protocol,
  - mplementing no changes in the approved protocol or consent process or documents without prior IRB approval (except in an emergency, if necessary to safeguard the well-being of human subjects and then notifying the IRB as soon as possible afterwards),
  - Obtaining the legally effective informed consent from human subjects or their legally responsible representative, and using only the currently approved consent process and stamped consent documents, as appropriate, with human subjects,
  - Reporting serious or unexpected adverse events as well as protocol violations or other incidents related to the
    protocol to the IRB in writing within 10 working days.
  - Assure that adequate resources to protection research participants (i.e., personnel, funding, time, equipment and space) are in place before implementing the research project, and that the research will stop if adequate resources become unavailable.
  - Arranging for a co-investigator to assume direct responsibility of the study if at any time I will be unavailable to
    direct this research personally, for example, when on sabbatical leave or vacation or other absences. Either this
    person is named as a co-investigator in this application, or I will advise IRB by letter in advance of such
    arrangements.

Agree

 I certify that all study activity involving contact with study participants, or use or access to personal identifiable information has ceased and the information provided in this report is complete and correct.
 Agree If Study Closure was selected in Section 1.1/item 2.0, the PI must provide the Study Closure Assurances.

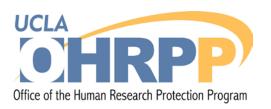

### Create and complete the PAR

 If you are submitting a PAR with the CR, go to the approved study workspace to create the PAR using:

PAR New Post-Approval Report or Single Subject Exception

- The PAR application will appear.
   Complete the application.
- When you complete the application the PAR workspace will appear.

| Current State                                           | Study: Samp                | e Approved St                        | udy for webIRB Train         | ning (1)  |              |                |                             |             |          |
|---------------------------------------------------------|----------------------------|--------------------------------------|------------------------------|-----------|--------------|----------------|-----------------------------|-------------|----------|
| Approved                                                |                            |                                      |                              |           |              |                |                             |             |          |
|                                                         | Full Title of Study:       | Sample Approved S                    | tudy for webIRB Training (1) |           |              |                |                             |             |          |
| View Study                                              | Protocol ID:               | IRB#09-000016                        |                              |           |              |                |                             |             |          |
| Printer Version                                         |                            |                                      |                              |           |              |                |                             |             |          |
| View Differences                                        | Principal<br>Investigator: | A PI1                                |                              |           |              |                | Study Contact<br>Person:    | Study       | Staff7 5 |
| SS-Print All Request Notes                              | Faculty Sponsor:           |                                      |                              |           |              |                | Initial Submission<br>Date: | 12/26/      | 2009     |
|                                                         | Review Type:               | Full IRB Review                      |                              |           |              |                | Committee:                  | Medica      | IRB 2    |
| Owner (IRB Staff):<br>IRB Staff1                        | Approval Date:             | 1/4/2011                             |                              |           |              |                | Letter of Approva           | I: [View]   |          |
| IND OURT                                                | Expiration Date:           | 1/4/2012                             |                              |           |              |                | Letter of Approve           | iii [vieii] |          |
|                                                         |                            | -/ ./                                |                              |           |              |                |                             |             |          |
| My Activities                                           |                            |                                      |                              |           |              |                |                             |             |          |
| Send Notification to FS<br>for FS Assurances            | PI Proxy:                  |                                      |                              |           |              |                |                             |             |          |
| PI Assurances                                           |                            |                                      |                              |           |              |                |                             |             |          |
| Send Training                                           | PI Assurances:             | Completed                            |                              |           |              |                |                             |             |          |
| Reminder                                                | FS Assurances:             | Not Required                         |                              |           |              |                |                             |             |          |
| 🛕 Edit PI Proxy                                         | Request to Continue        | e Participants during a              |                              |           |              |                |                             |             |          |
| Copy Study                                              | Request to continue        | e Participants during i              | Approval Lapser              |           |              |                |                             |             |          |
| Send Inquiry or Reply<br>to IRB                         |                            |                                      |                              |           |              |                |                             |             |          |
| 🤭 PI Suspend                                            | History Amenda             | Continuing                           | Post-Approval Reports &      | Approved  | Completed    | Conditions and | Correspondence              | Training    | Change   |
| Study Team - Log<br>Private Comment                     | mistory Amendi             | Reviews                              | Single Subject Exception     | Documents | IRB Requests | Determinations | Correspondence              | Log         | Log      |
| Private Comment                                         | Activity                   | and Concerned                        |                              |           |              |                | Author                      |             |          |
|                                                         | Project Snapsh             |                                      |                              |           |              |                | Michelle Leo                | naro        |          |
| New Post-Approval Report<br>or Single Subject Exception |                            | ject Snapshot<br>ompleted - Approved |                              |           |              |                | Michelle Leo                | nard        |          |
| AM New Amendment                                        | 1                          | view Deadline Remind                 | er                           |           |              |                | System Adn                  |             |          |
| CR New Continuing Review                                | Amendment O                |                                      |                              |           |              |                | A PI1                       |             |          |
| ()                                                      |                            |                                      |                              |           |              |                | O FIL                       |             |          |

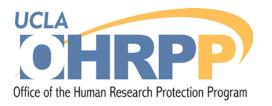

### Submit the PAR

| SANDB<br>webirb Home IRB Protocols                                                                                                    | UCLAwebIRB                                                                                                    | A PI1   My Home   Logoff 💆                                                                                                    |
|----------------------------------------------------------------------------------------------------|----------------------------------------------------------------------------------------------------|----------------------------------------------------------------------------------------------------|
| IRB Protocols > Sample Approve<br>Current State<br>Pre Submission<br>Edit Post-Approval Report<br>or Single Subject Exception<br>Printer Version<br>SS-Print All Request Notes<br>Owner (IRB Staff):                                                                                                    | d Study for webIRB Training (1) > tuiuir Post-Approval Report & Single Subject Exception: tuiuir Post Approval Report / Single Subject Exception ID: IRB#09-000016-PAR-0000 Study Name: Sample Approved Study for webIRB Training (1) Study ID: IRB#09-000016 Principal Investigator: A PI1 Faculty Sponsor: Date Reported to IRB: Submission Type: Updated Study Safety Information / Protocol Clarification | <ul> <li>Submit the PAR:</li> <li>The Submit activity is available only to the PI and PI Proxy.</li> </ul>                                          |
| Parent Study:         State: Approved<br>Review Type: Full IRB         My Activities         Image: Submit         Image: Submit         Image: Submit         Image: Submit         Image: Submit         Image: Submit         Image: Submit         Image: Submit         Image: Submit         Image: Submit         Image: Submit         Image: Submit Subject         Exception         Image: Study Team - Log         Provide Comment | History       Stamped Study<br>Documents       Amendments       IRB Requests       Change Log       Correct<br>Correct         Activity       (1)       Created Post-Approval Report or Single Subject Exception                                                                                                    | <ul> <li>Study Staff can use the Send<br/>Ready Notification to let the PI/PI<br/>Proxy know the Amendment is<br/>ready to be submitted.</li> </ul> |

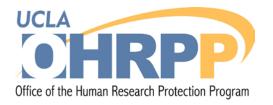

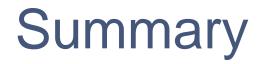

- Amendments and Continuing Reviews are created in the approved study workspace.
- If you are submitting a PAR the time of continuing review, go to the approved study workspace to create the PAR.

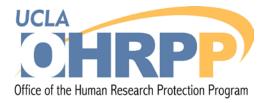

#### **Questions?**